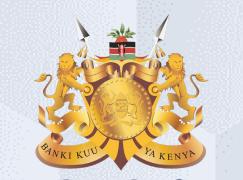

#### **Central Bank of Kenya**

# Supplier Qualification Initiative / Prequalification

## Is your user account already activated?

## If Yes

Please use the link <u>https://myapplications.microsoft.com/?tenantId=centralbank.go.ke</u> to login into the CBK Supplier Portal

Please refer to the Section Logging Into Supplier Portal (Already Activated) in Activation Guides browser (Microsoft Edge or Google Chrome) specific guides for additional information

# If No

Please reach out to the Vendor Help desk to get information on how to activate your user account.

Please also view the Supplier Portal Activation Guides

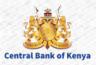

Supplier Qualification Initiative / Prequalification

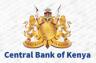

### **Step 1: Navigate to Supplier Portal**

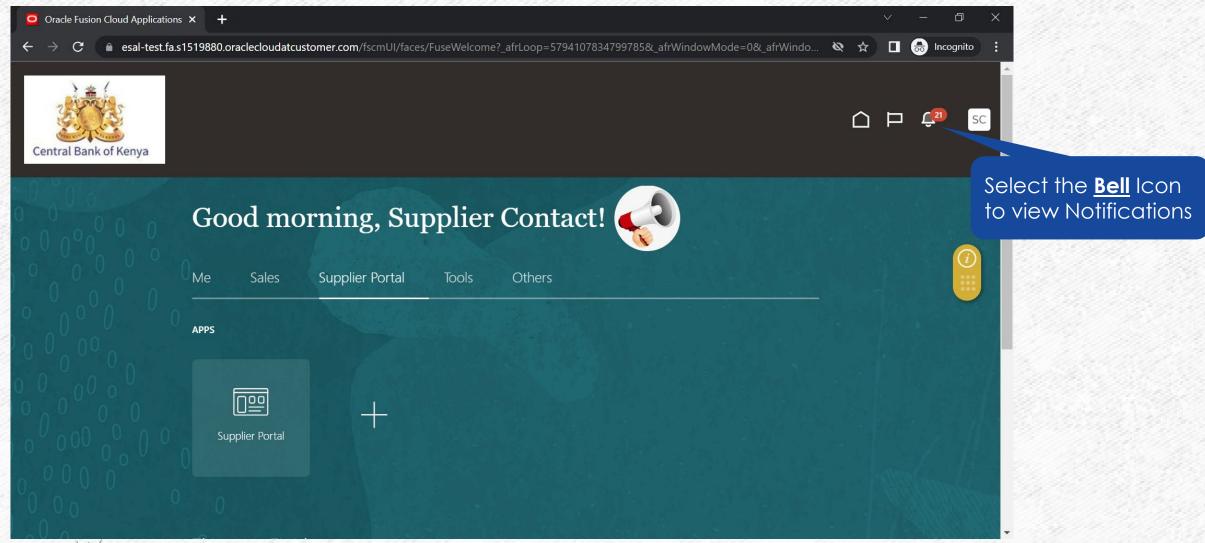

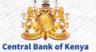

#### **Step 2: Notification would be present**

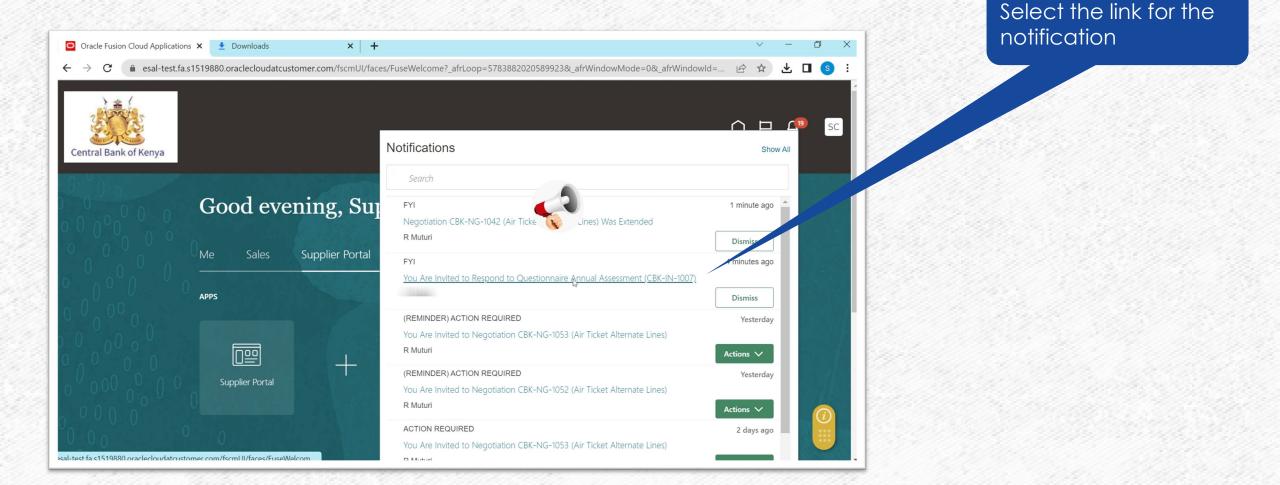

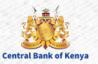

#### **Step 3: View Questionnaire**

|                                                                                                    | ond to Questionnaire Annual Ass                                                                      | essment (CBK-IN-1007) - Google                                            | Chrome                                                                        |                                  | -                     |          |
|----------------------------------------------------------------------------------------------------|----------------------------------------------------------------------------------------------------|---------------------------------------------------------------------------|-------------------------------------------------------------------------------|----------------------------------|-----------------------|----------|
| esal-test.fa.s15198                                                                                                    | 80.oraclecloudatcustomer.co                                                                          | m/fscmUI/faces/adf.task-flov                                              | v?tz=Asia%2FRiyadh&df=m                                                       | edium&dt=both&tf=short           | t≶=en&cy=&bp          | mWorklis |
| <sup>Edit</sup><br>′ou Are Invited to                                                                                                    | Respond to Quest                                                                                     | ionnaire Annual Ass                                                       | essment (CBK-IN-1                                                             | 007)                             |                       | Dismis   |
| etails                                                                                                    |                                                                                                    |                                                                           |                                                                               |                                  |                       |          |
| Assignee                                                                                                    | Supplier Contact                                                                                     | Questionnaire Title                                                       | Annual Assessment                                                             | Supplier                         | CBK Supplier          |          |
| From                                                                                                    |                                                                                                    | Procurement BU                                                            | CBK Business Unit                                                             | Supplier Site                    |                       |          |
| Assigned Date                                                                                                    | 14-Jun-2023 4:18 AM                                                                                  | Response Due Date                                                         | 15-Jun-2023                                                                   | Supplier Contact                 | Supplier Contact      |          |
| Expiration Date                                                                                                    | 29-Jun-2023 11:59 PM                                                                                 |                                                                           |                                                                               |                                  |                       |          |
| Task Number                                                                                                    | 434133                                                                                               |                                                                           |                                                                               |                                  |                       |          |
| Recommended Act                                                                                                    |                                                                                                    |                                                                           |                                                                               | t <u>Respond to</u><br>tionnaire |                       |          |
| Respond to Questionr                                                                                                    |                                                                                                    |                                                                           |                                                                               |                                  |                       |          |
|                                                                                                    |                                                                                                    |                                                                           |                                                                               |                                  |                       |          |
| Respond to Questionr  Nvitation Greetings, You are receiving this noti                                                                          | fication from company CBK Ente                                                                       | rprise because you are the contac<br>e us with information that will be u | Ques                                                                          | <u>tionnaire</u>                 |                       | ization  |
| Respond to Question  NVITATION Greetings, You are receiving this noti would like to further evalue                                              | fication from company CBK Ente<br>ate, and we hope you can provide                                   |                                                                           | Ct for supplier CBK Supplier. We useful in the evaluation process.            | <u>tionnaire</u>                 |                       | ization  |
| Respond to Question     Nuitation     Greetings,     You are receiving this noti     would like to further evaluat     Access the questionnaire | fication from company CBK Ente<br>ate, and we hope you can provide<br>by following the recommended a | e us with information that will be u                                      | Ques<br>ct for supplier CBK Supplier. We<br>useful in the evaluation process. | tionnaire                        | as one that our organ |          |

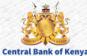

#### **Step 4a: Types of Responses**

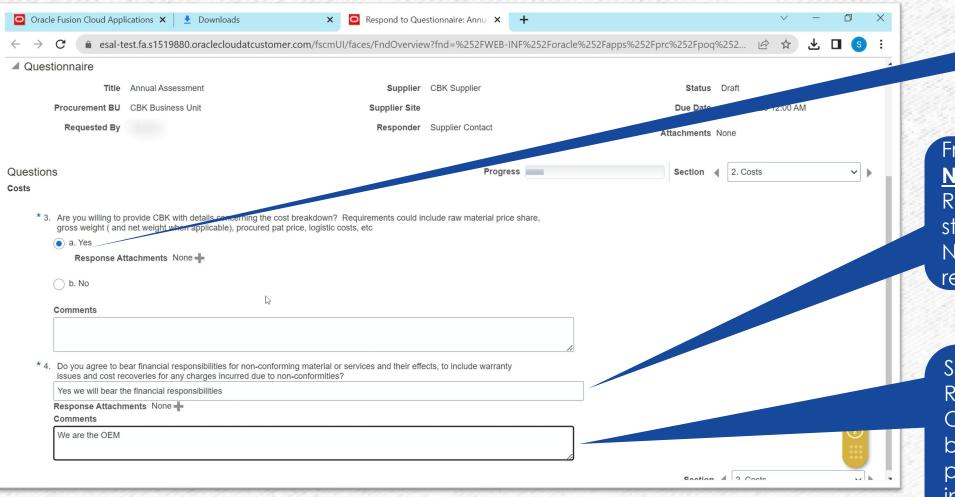

Single Selection from a Range of Choices / Values

Free Text Response <u>NB</u>Some Free Text Responses are structured e.g. a Number or Date is required

Some questions / Requirements have an Optional comments box that allows one to provide additional information on the Main Response given

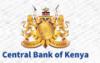

#### **Step 4b: Attachments**

| Oracle Fusion Cloud Applications 🗙 📔 👤 Downloads                   | × 🖸 Respond to Que          | estionnaire: Annua 🗙 | < +                    |                        |        |        | $\vee$ | -      | ð | > |
|--------------------------------------------------------------------|-----------------------------|----------------------|------------------------|------------------------|--------|--------|--------|--------|---|---|
| → C ( esal-test.fa.s1519880.oraclecloudatcustomer.c                | om/fscmUI/faces/FndOverview | w?fnd=%252FWE        | B-INF%252Foracle%252Fa | apps%252Fprc%252Fpoq%2 | .52    | Ê      | ☆      | ₹      |   | s |
| Title Annual Assessment                                            | Supplier                    | CBK Supplier         |                        | Status D               | raft   |        |        |        |   |   |
| Procurement BU CBK Business Unit                                   | Supplier Site               |                      |                        | Due Date 15            | 5-Jun- | 2023 1 | 2:00 A | М      |   |   |
| Requested By                                                       | Responder                   | Supplier Contact     |                        | Attachments No.        | ne     |        |        |        |   |   |
| tions                                                              |                             |                      | Progress               | Section                | •      | 1. Cor | nmunic | cation |   | • |
| unication                                                          |                             |                      |                        |                        | l.     |        |        |        |   |   |
| _ b. No Comments                                                   |                             |                      | 1                      |                        |        |        |        |        |   |   |
| * 2. Do you have the latest means of communication to answer queri | es put forth to them?       |                      |                        |                        |        |        |        |        |   |   |
|                                                                    |                             |                      |                        |                        |        |        |        |        |   |   |
| 🔵 b. No                                                            |                             |                      |                        |                        |        |        |        |        |   |   |
| b. No<br>Comments                                                  |                             |                      | le le                  |                        |        |        |        |        |   |   |

Note A question or requirement may have the option to attach a document to add more information for the selection or response. This attachment can be **Optional or Required** (Mandatory) If Mandatory, one will not be able to submit the response without the required attachments added

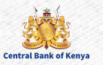

#### **Step 4c: Navigation between sections**

| Oracle Fusion Cloud A                      | oplications 🗙 🛃 Downloads                     | × 🖸 Respond to Qu              | estionnaire: Annua 🗴 | +                 |                    |                 | ,         | × -       |     | ð   | × |
|--------------------------------------------|-----------------------------------------------|--------------------------------|----------------------|-------------------|--------------------|-----------------|-----------|-----------|-----|-----|---|
| $\leftrightarrow$ $\rightarrow$ $C$ $$ esa | l-test.fa.s1519880.oraclecloudatcustome       | er.com/fscmUI/faces/FndOvervie | w?fnd=%252FWE        | B-INF%252Foracle% | %252Fapps%252Fprc% | 252Fpoq%252     | E.        | ☆ ↓       | · 🗆 | S   | ÷ |
| Tit                                        | e Annual Assessment                           | Supplier                       | CBK Supplier         |                   |                    | Status Draft    |           |           |     |     |   |
| Procurement B                              | U CBK Business Unit                           | Supplier Site                  |                      |                   |                    | Due Date 15-Jun | -2023 12: | 00 AM     |     |     |   |
| Requested E                                | У                                             | Responder                      | Supplier Contact     |                   | Atta               | chments None    |           |           |     |     |   |
| Questions                                  |                                               |                                |                      | Progress          |                    | Section         | 1. Com    | nunicatio | n   | ~ ) |   |
| Communication                              |                                               |                                |                      |                   |                    |                 |           |           |     |     |   |
| * 1. Is your account                       | management team or liaison dedicated to follo | ow up on queries?              |                      |                   |                    |                 |           |           |     |     |   |
| ia. Yes                                    | Attachmente Nono                              |                                |                      |                   |                    |                 |           |           |     |     |   |
|                                            | Attachments None                              |                                |                      |                   |                    |                 |           |           |     |     |   |
| 🔵 b. No                                    |                                               |                                |                      |                   |                    |                 |           |           |     |     |   |
| Comments                                   |                                               |                                |                      |                   |                    |                 |           |           |     |     |   |
|                                            |                                               |                                |                      |                   |                    |                 |           |           |     |     |   |
|                                            |                                               |                                |                      | li                |                    |                 |           |           |     |     |   |
| * 2. Do you have th                        | e latest means of communication to answer qu  | ueries put forth to them?      |                      |                   |                    |                 |           |           |     |     |   |
| a. Yes                                     |                                               |                                |                      |                   |                    |                 |           |           |     |     |   |
| 🔵 b. No                                    |                                               |                                |                      |                   |                    |                 |           |           |     |     |   |
| Comments                                   |                                               |                                |                      |                   |                    |                 |           |           |     |     |   |
|                                            |                                               |                                |                      | li                |                    |                 |           |           |     | (i) |   |
|                                            |                                               |                                |                      |                   |                    | Section         | 1. Com    | municatio | on  | ~   |   |

The Questionnaire may have multiple sections, to Navigate one use the **Drop Down** List and Select the desired Section or Scroll Sequentially using the **Back (<)** or **Forward (>)** Buttons

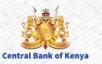

#### **Step 4d: Save and Save and Close**

| <ul> <li>Oracle Fusion Cloud Applications X</li> <li>✓ Downloads</li> <li>✓ Constant</li> </ul> | Respond to Que | estionnaire: Annua 🗙 | +                     |                       | $\checkmark$      | -               | ٥                        | × |
|-------------------------------------------------------------------------------------------------|----------------|----------------------|-----------------------|-----------------------|-------------------|-----------------|--------------------------|---|
| $\leftarrow$ $\rightarrow$ C $($ esal-test.fa.s1519880.oraclecloudatcustomer.com/fscmUl/fa      | ces/FndOvervie | w?fnd=%252FWEB-      | INF%252Foracle%252Fap | pps%252Fprc%252Fpoq   | %252 🖻 🖍          | ± ±             | <b>I</b> (5)             | : |
| Central Bank of Kenya                                                                           |                |                      |                       |                       |                   |                 |                          | ŕ |
| Respond to Questionnaire: Annual Assessment $\oslash$                                           |                |                      |                       | Save                  | Save and Close    | Sub <u>m</u> it | <b>C</b> ancel           |   |
|                                                                                                 |                |                      |                       |                       | Tim⊾ ⊃e<br>Last ≿ |                 | ndard Tim<br>)23 4:24 AM |   |
| ▲ Questionnaire                                                                                 |                |                      | 1540a - 1540a         | 1997 - 10 - 1975 - 19 |                   |                 |                          |   |
| Title Annual Assessment                                                                         | Supplier       | CBK Supplier         |                       | Status                | Draft             |                 |                          |   |
| Procurement BU CBK Business Unit                                                                | Supplier Site  |                      |                       | Due Date              | 15-Jun-2023 12:0  | D AM            |                          |   |
| Requested By                                                                                    | Responder      | Supplier Contact     |                       | Attachments           | None              |                 |                          |   |
| Questions<br>Financial Health                                                                   |                | Progre               | ess                   | Section               | 4. Financial He   | alth            | ~                        | Å |
| * 7. What is the average yearly revenue of your organization for the past 10 Years?             |                |                      |                       |                       |                   |                 |                          |   |
| <ul> <li>b. &gt; 5 Million &lt; 25 Million USD</li> <li>Response Attachments None</li> </ul>    |                |                      |                       |                       |                   |                 |                          |   |
| ◯ c. > 25 Million < 50 Million USD                                                              |                |                      |                       |                       |                   |                 |                          |   |
| O d. > 50 Million < 100 Million USD                                                             |                |                      |                       |                       |                   |                 | $\overline{i}$           |   |
| O e. > 100 Million USD                                                                          |                |                      |                       |                       |                   |                 |                          |   |
| esal-test.fa.s1519880.oraclecloudatcustomer.com/fscmUI/faces/FndOverview                        |                |                      |                       |                       |                   |                 |                          | • |

entral Bank of Kenya

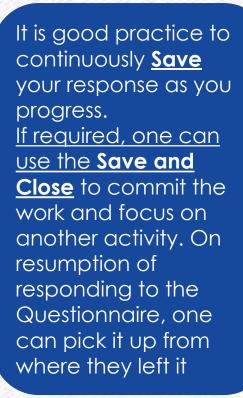

### **Step 4e: Optional and Mandatory Questions**

| $\bigcirc$ Oracle Fusion Cloud Applications X $\checkmark$           | Downloads × • Respond to Questionnaire: Annu: × +                                                                                                    | ~ — @ X                                                                                            |
|----------------------------------------------------------------------|----------------------------------------------------------------------------------------------------|----------------------------------------------------------------------------------------------------|
| $\leftrightarrow$ $\rightarrow$ <b>C</b> $($ esal-test.fa.s1519880.o | raclecloudatcustomer.com/fscmUl/faces/FndOverview?fnd=%252FWEB-INF%252Foracle%252Fapps%                                                                                                    | 252Fprc%252Fpoq%252 🖻 🖈 🛃 🚺 💿 🗄                                                                    |
| Central Bank of Kenya                                                | Serror<br>Messages for this page are listed below.                                                                                                    | × C P 🖓 sc                                                                                         |
| Respond to Questionnaire: An                                         | <ul> <li>You can't submit the questionnaire because question 12 in section Quality requires a response. (POQ-3645094)</li> <li>You can't submit the questionnaire because question 13 in section Quality requires a response. (POQ-3645094)</li> <li>You can't submit the questionnaire because question 14 in section Service &amp; Innovation requires a response. (POQ-3645094)</li> <li>You can't submit the questionnaire because question 15 in section Service &amp; Innovation requires a response. (POQ-3645094)</li> </ul> | Save and Civ.           OQ-3645094)           DQ-3645094)           Last Saved 14-Jun-2023 4:25 p. |
| Questionnaire                                                        |                                                                                                    | OK                                                                                                 |
| Title Annual Assessme                                                |                                                                                                    | Status Draft                                                                                       |
| Procurement BU CBK Business Un                                       | t Supplier Site                                                                                                    | Due Date 15-Jun-2023 12:00 AM                                                                      |
| Requested By                                                         | Responder Supplier Contact                                                                                                    | Attachments None                                                                                   |
| Questions<br>Operational Excellence                                  | Progress                                                                                                    | Section 4 5. Operational Excellence V                                                              |
|                                                                      | for <b>Customer Complaint Handling</b> (non-conformities)?<br>es are qualified and controlled, non-conformities are identified, and preventive and corrective<br>lease describe.                                                                                                    |                                                                                                    |
| 🔵 a. Yes                                                             |                                                                                                    |                                                                                                    |
| ) b. No                                                              |                                                                                                    |                                                                                                    |
| Response Attachments None                                            | +                                                                                                    |                                                                                                    |
| Comments                                                             |                                                                                                    |                                                                                                    |
|                                                                      |                                                                                                    |                                                                                                    |

A question can either be optional or Mandatory. If a Mandatory question is not responded to, you will receive an error at the point of submission. One will be required to provide a response before they can submit the response successfully. The message provides the questions that require a response

### **Step 5: Submission of Response**

| 🖸 Oracle Fusion Cloud Applications 🗙 🛛 🛓 Downloads                                                                                   | × Respond to Questionnaire: Annu × +            | ∨ – ⊡ X                                               |
|----------------------------------------------------------------------------------------------------|-------------------------------------------------|-------------------------------------------------------|
| $\leftarrow$ $\rightarrow$ C ( esal-test.fa.s1519880.oraclecloudatcustomer.com/                                                      | /fscmUI/faces/FndOverview?fnd=%252FWEB-INF%252F | oracle%252Fapps%252Fprc%252Fpoq%252 🖻 🛧 🛃 💿 🗄         |
| Central Bank of Kenya                                                                                                    |                                                 | Ć ⊨ Ç <sup>™</sup> sc                                 |
| Respond to Questionnaire: Annual Assessment (?                                                                                       | $\mathbb{D}$                                    | Save Save and Close Submit                            |
|                                                                                                    |                                                 | Time Zone Arabia Stat. Time<br>Last Saved 14-Jun-2023 |
|                                                                                                    |                                                 |                                                       |
| Questionnaire                                                                                                    |                                                 |                                                       |
| Title Annual Assessment                                                                                                    | Supplier CBK Supplier                           | Status Draft                                          |
| Procurement BU CBK Business Unit                                                                                                    | Supplier Site                                   | Due Date 15-Jun-2023 12:00 AM                         |
| Requested By                                                                                                    | Responder Supplier Contact                      | Attachments None                                      |
| Questions                                                                                                    | Progress                                        | Section 4 7. Service & Innovation                     |
| Service & Innovation                                                                                                    |                                                 |                                                       |
| <ul> <li>* 14. Do you have an Enterprise Resource System (ERP) in place?</li> <li><i>Please describe.</i></li> <li>a. Yes</li> </ul> |                                                 |                                                       |
| Response Attachments None                                                                                                    |                                                 |                                                       |
| ○ b. No                                                                                                    |                                                 |                                                       |
| Comments                                                                                                    |                                                 |                                                       |
| esal-test.fa.s1519880.oraclecloudatcustomer.com/fscmUI/faces/EndOverview                                                             |                                                 |                                                       |

When all Questions have been responded to and all mandatory attachments add, select the <u>Submit</u> button to commit your Reponses to CBK.

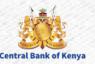

#### **Step 6: Confirmation of Submission**

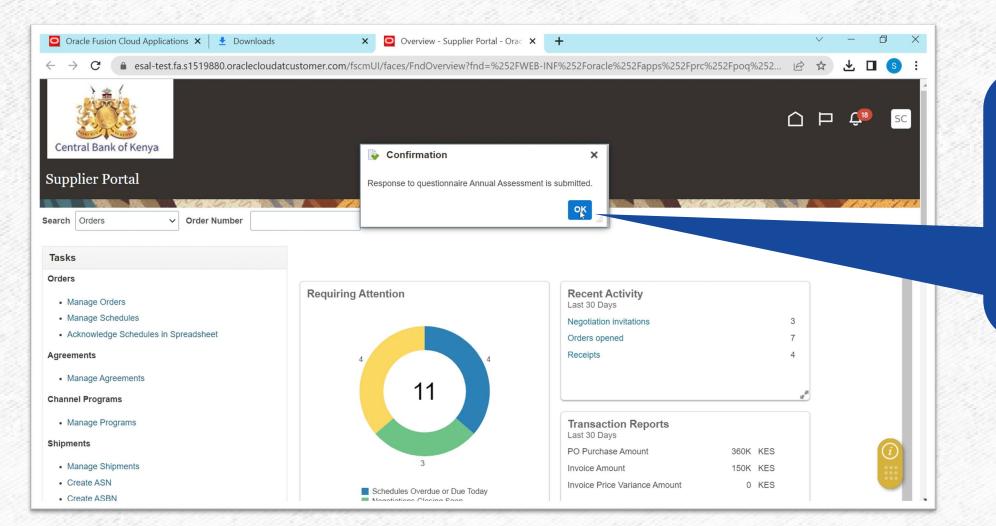

Supplier Contact will receive a notification stating that the Response has been submitted to the CBK. Select <u>Ok</u> to close the Window

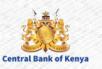

# Additional Information & Contacts

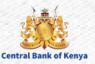

#### If you experience further challenges please write to us: vendorhelpdesk@centralbank.go.ke

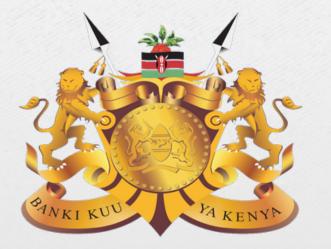

#### **Central Bank of Kenya**

Address: Haile Selassie Avenue Mailing Address: P.O Box 60000 – 00200, Nairobi, Kenya Tel / Fax: +254 20 286 0000 Phone: +254 20 286 1000, +254 20 286 3000, +254 709 081 000, +254 709 083 000

Credits: Music by SoulProdMusic from <u>Pixabay</u> All stock footage provided by Videvo, downloaded from videvo.net

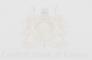